# Récursion et programmation fonctionnelle INFO1 - Semaine 36

Guillaume CONNAN

IUT de Nantes - Dpt d'informatique

Dernière mise à jour : 2 septembre 2012

 $4 \Box + 4$ 

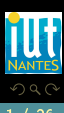

(IUT de Nantes - Dpt d'informatique ) 1 / 26

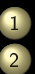

#### [Un petit jeu pour commencer](#page-2-0)

2 [Fonction](#page-7-0)

[Souvenirs du lycée](#page-8-0)

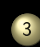

**[Langage des expressions](#page-14-0)** 

3 [Récursion](#page-25-0)

- [Récursion, récurrence, induction](#page-26-0)
- **[Induction mathématique](#page-30-0)**

 $\leftarrow$   $\Box$   $\rightarrow$   $\rightarrow$   $\Box$   $\rightarrow$ 

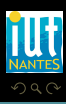

(IUT de Nantes - Dpt d'informatique ) 2 / 26

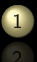

#### [Un petit jeu pour commencer](#page-2-0)

- 
- 

4 □ ▶ 4 *⊡* ▶

<span id="page-2-0"></span>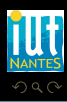

```
let mvt depart arrivee=
print string
("Déplace un disque de la tige "^depart^" vers la tige "^
    arrivee);
print newline();;
```
#### mouvement élémentaire

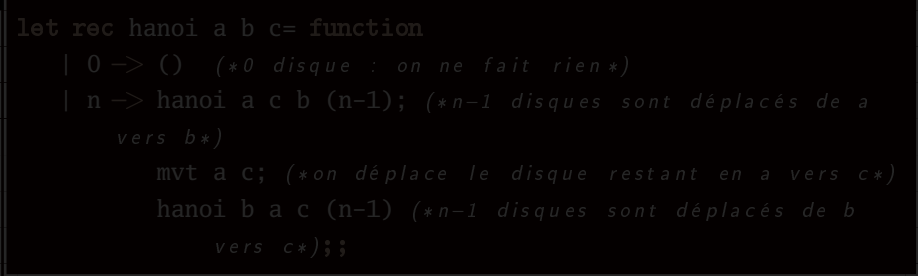

 $4 \Box + 4$ 

<span id="page-3-0"></span>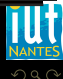

```
let mvt depart arrivee=
print string
("Déplace un disque de la tige "^depart^" vers la tige "^
    arrivee);
print newline();;
```
mouvement élémentaire

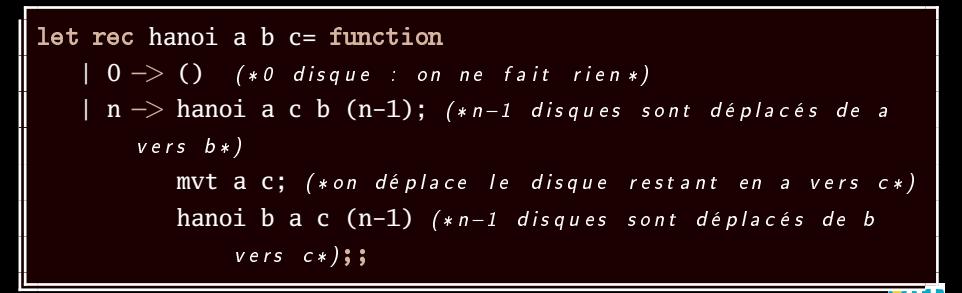

résolution récursive du problème des tours de Hanoï

<span id="page-4-0"></span> $\leftarrow$   $\Box$ 

```
# hanoi "A" "B" "
Déplace un disque de la tige A vers la tige C
Déplace un disque de la tige A vers la tige B
Déplace un disque de la tige C vers la tige B
Déplace un disque de la tige A vers la tige C
Déplace un disque de la tige B vers la tige A
Déplace un disque de la tige B vers la tige C
Déplace un disque de la tige A vers la tige C
- : unit = ()
```
 $4$   $\Box$   $\rightarrow$   $4$ 

<span id="page-5-0"></span>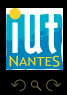

# hanoi  $''A''''B''''C''$ 

<span id="page-6-0"></span>Déplace un disque de la tige A vers la tige B Déplace un disque de la tige A vers la tige C Déplace un disque de la tige B vers la tige C Déplace un disque de la tige A vers la tige B Déplace un disque de la tige C vers la tige A Déplace un disque de la tige C vers la tige B Déplace un disque de la tige A vers la tige B Déplace un disque de la tige A vers la tige C Déplace un disque de la tige B vers la tige C Déplace un disque de la tige B vers la tige A Déplace un disque de la tige C vers la tige A Déplace un disque de la tige B vers la tige C Déplace un disque de la tige A vers la tige B Déplace un disque de la tige A vers la tige C Déplace un disque de la tige B vers la tige C  $-$  : unit =  $()$ 

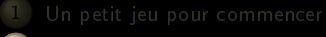

### 2 [Fonction](#page-7-0)

- 
- -

 $4$  ロ >  $4$   $\oplus$  >  $4$   $\oplus$  >  $4$ 

T.

<span id="page-7-0"></span>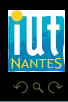

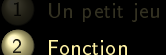

[Souvenirs du lycée](#page-8-0)

- 
- 

 $4$  ロ  $\rightarrow$   $4$   $\oplus$   $\rightarrow$ 

車下す

<span id="page-8-0"></span>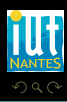

(IUT de Nantes - Dpt d'informatique ) 8 / 26

## « Soit f la fonction qui à un entier  $k$  associe l'entier naturel  $k^2$ . Calculer f(2) et  $f(2-3)$  ».

<span id="page-9-0"></span>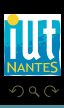

**K ロ ▶ K @ ▶ K ミ ▶ K ミ ▶** 

```
function F (X: in INTEGER) return INTEGER is
begin
   return X*X;
end F;
```
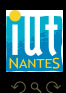

(IUT de Nantes - Dpt d'informatique ) 10 / 26

<span id="page-10-0"></span>W

 $4\hspace{0.1cm}\square\hspace{0.1cm} 1\hspace{0.1cm}\square\hspace{0.1cm} 1\hspace{0.1cm}\square\hspace{0.1cm} 2\hspace{0.1cm}\rangle\hspace{0.1cm} 4\hspace{0.1cm}\square\hspace{0.1cm} 1\hspace{0.1cm}\rangle\hspace{0.1cm} 4\hspace{0.1cm}\square\hspace{0.1cm} 1\hspace{0.1cm}\rangle$ 

```
function F (X: in INTEGER) return INTEGER is
begin
   return X*X;
end F;
```
let f = fun  $x$   $\rightarrow$   $x*x$ ;;

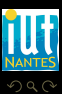

<span id="page-11-0"></span>Ξ

**K ロ ▶ K @ ▶ K ミ ▶ K ミ ▶** 

$$
\text{puissance}(x, n) = \underbrace{x \times x \times \cdots \times x}_{n \text{ fois}}
$$

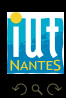

<span id="page-12-0"></span>ΠĪ

 $\mathcal{A} \ \Box \ \rightarrow \ \mathcal{A} \ \Box \, \Box \rightarrow \ \mathcal{A} \ \Xi \rightarrow \ \mathcal{A} \ \Xi \rightarrow \ \mathcal{A}$ 

(IUT de Nantes - Dpt d'informatique ) 11 / 26

puissance =  $[f | \forall x (x \in \mathbb{R} \land f(x,0) = 1) \land \forall x \forall n ((x,n) \in \mathbb{R} \times \mathbb{N} \land f(x,n+1) = x \times f(x,n)$ 

<span id="page-13-0"></span>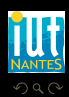

**K ロ ▶ K @ ▶ K ミ ▶ K ミ ▶** 

(IUT de Nantes - Dpt d'informatique ) 12 / 26

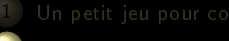

### 2 [Fonction](#page-7-0)

#### **[Langage des expressions](#page-14-0)**

**≮ロト ⊀母ト ⊀ ヨト ⊀** 

<span id="page-14-0"></span>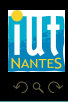

(IUT de Nantes - Dpt d'informatique ) 13 / 26

2\*(3+4)

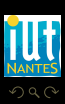

<span id="page-15-0"></span>ΠĪ

 $\mathcal{A} \hspace{1mm} \Box \hspace{1mm} \mathcal{V} \hspace{1mm} \mathcal{A} \hspace{1mm} \overline{\Box} \hspace{1mm} \mathcal{V} \hspace{1mm} \mathcal{A} \hspace{1mm} \overline{\Xi} \hspace{1mm} \mathcal{V} \hspace{1mm} \mathcal{A} \hspace{1mm} \overline{\Xi} \hspace{1mm} \mathcal{V}$ 

(IUT de Nantes - Dpt d'informatique ) 14 / 26

2\*(3+4)  $a*(b+c)$ 

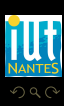

(IUT de Nantes - Dpt d'informatique ) 14 / 26

<span id="page-16-0"></span>lΞ

 $\mathcal{A} \hspace{1mm} \Box \hspace{1mm} \mathcal{V} \hspace{1mm} \mathcal{A} \hspace{1mm} \overline{\Box} \hspace{1mm} \mathcal{V} \hspace{1mm} \mathcal{A} \hspace{1mm} \overline{\Xi} \hspace{1mm} \mathcal{V} \hspace{1mm} \mathcal{A} \hspace{1mm} \overline{\Xi} \hspace{1mm} \mathcal{V}$ 

```
let f = fun k \rightarrow k*k;;
```
<span id="page-17-0"></span> $4\hspace{0.1cm}\square\hspace{0.1cm} \triangleright \hspace{0.1cm} 4\hspace{0.1cm}\square\hspace{0.1cm} \triangleright \hspace{0.1cm} 4\hspace{0.1cm}\square\hspace{0.1cm} \triangleright \hspace{0.1cm} 4\hspace{0.1cm}\square\hspace{0.1cm} \triangleright \hspace{0.1cm} 4\hspace{0.1cm}\square\hspace{0.1cm} \triangleright$ 

```
let f = fun k \rightarrow k*k;;
```

```
val f : int \rightarrow int = \langlefun\rangle
```
<span id="page-18-0"></span>**K ロ ト K 倒 ト K ミ ト K ミ ト** 

```
let f = fun k \rightarrow k*k;;
```

```
val f : int \rightarrow int = \langlefun>
```

```
# let g = fun x \to x *. x;;
val g : float \rightarrow float = <fun>
```

```
let f = fun k \rightarrow k*k;;
```

```
val f : int \rightarrow int = <fun>
```

```
# let g = fun x \to x *. x;;
val g : float \rightarrow float = <fun>
```
#  $f(3)$ ;;  $:$  int = 9

```
let f = fun k \rightarrow k*k;;
```

```
val f : int \rightarrow int = <fun>
```

```
# let g = \text{fun } x \rightarrow x *. x;;
val g : float \rightarrow float = <fun>
```
 $# f(3)$ ;;  $:$  int = 9

```
# f(1.2);;Characters 1-6:
  f(1.2);;
   \lambda\lambda\lambda\lambda\lambdaError: This expression has type float but an expression was
    expected of type int
```
<span id="page-21-0"></span>U

```
# let h = fun a b \to f (b-a);;
\vert val h : int \vert int \vert int \vert int = <fun>
# h 7 3;;
 - : int = 16
```
<span id="page-22-0"></span>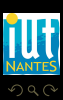

**K ロ ▶ K @ ▶ K ミ ▶ K ミ ▶** 

(IUT de Nantes - Dpt d'informatique ) 16 / 26

 $\leftarrow$   $\Box$   $\rightarrow$   $\rightarrow$   $\Box$ 

```
# let h = \text{fun } a b \rightarrow f (b-a);val h : int \rightarrow int \rightarrow int = \langlefun\rangle# h 7 3;;
- : int = 16
```
Comment a été calculé h 7 3 ?

<span id="page-23-0"></span>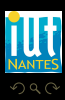

(IUT de Nantes - Dpt d'informatique ) 16 / 26

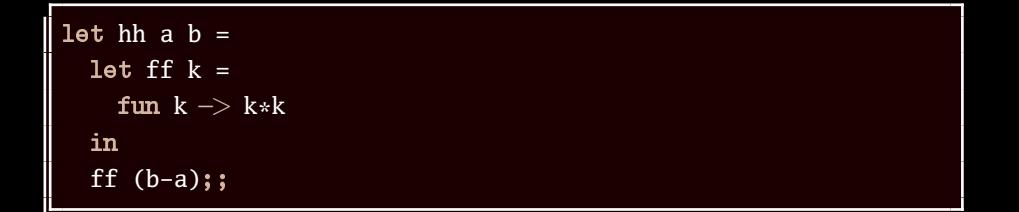

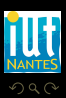

<span id="page-24-0"></span>W

 $4\hspace{0.1cm}\square\hspace{0.1cm} 1\hspace{0.1cm}\square\hspace{0.1cm} 1\hspace{0.1cm}\square\hspace{0.1cm} 2\hspace{0.1cm}\rangle\hspace{0.1cm} 4\hspace{0.1cm}\square\hspace{0.1cm} 1\hspace{0.1cm}\rangle\hspace{0.1cm} 4\hspace{0.1cm}\square\hspace{0.1cm} 1\hspace{0.1cm}\rangle$ 

(IUT de Nantes - Dpt d'informatique ) 17 / 26

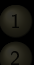

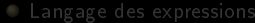

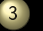

#### **3** [Récursion](#page-25-0)

**≮ロト ⊀母ト ⊀ ヨト ⊀** 

<span id="page-25-0"></span>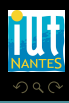

Ü Ξ

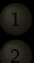

#### 1 [Un petit jeu pour commencer](#page-2-0)

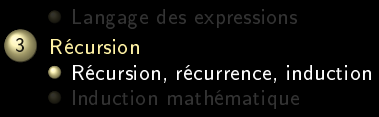

4 □ ▶ 4 *⊡* ▶

<span id="page-26-0"></span>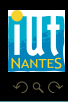

(IUT de Nantes - Dpt d'informatique ) 19 / 26

## • induction

<span id="page-27-0"></span>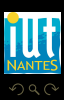

(IUT de Nantes - Dpt d'informatique ) 20 / 26

 $4\hspace{0.1cm}\square\hspace{0.1cm}\triangleright\hspace{0.1cm} 4\hspace{0.1cm}\square\hspace{0.1cm}\triangleright\hspace{0.1cm} 4\hspace{0.1cm}\triangleright\hspace{0.1cm}\square\hspace{0.1cm}\triangleright\hspace{0.1cm} 4\hspace{0.1cm}\triangleright\hspace{0.1cm}\square\hspace{0.1cm}\triangleright\hspace{0.1cm}$ 

- induction
- induction mathématique (raisonnement par récurrence)
- 

<span id="page-28-0"></span>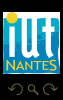

(IUT de Nantes - Dpt d'informatique ) 20 / 26

T.

**イロト イ団ト イミト イ** 

- induction
- induction mathématique (raisonnement par récurrence)
- fonction récursive, type récursif

<span id="page-29-0"></span>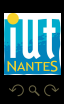

 $4$  ロ ኦ  $4$   $\oplus$  ኦ  $4$   $\oplus$  ኦ  $4$ 

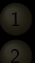

### 1 [Un petit jeu pour commencer](#page-2-0)

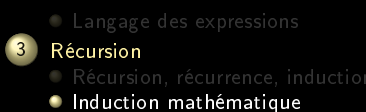

 $4$  ロ )  $4$   $\oplus$  )  $4$   $\oplus$  )  $4$ 

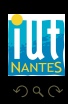

<span id="page-30-0"></span>Ξ

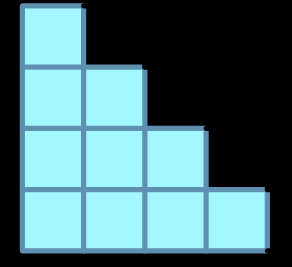

<span id="page-31-0"></span>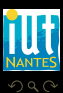

(IUT de Nantes - Dpt d'informatique ) 22 / 26

 $\mathcal{A} \text{ } \square \text{ } \vdash \text{ } \mathcal{A} \text{ } \overline{\square} \text{ } \rightarrow \text{ } \mathcal{A} \text{ } \overline{\square} \text{ } \rightarrow \text{ } \mathcal{A} \text{ } \overline{\square} \text{ } \rightarrow \text{ } \square$ 

## $n! = 1 \times 2 \times 3 \times \cdots \times (n-1) \times n$

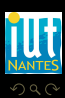

<span id="page-32-0"></span>Ξ

**K ロ ▶ K @ ▶ K ミ ▶ K ミ ▶** 

(IUT de Nantes - Dpt d'informatique ) 23 / 26

## $n! = 1 \times 2 \times 3 \times \cdots \times (n-1) \times n$

### fac(n): si n=1 alors 1 sinon  $n*(fac (n-1))$

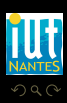

<span id="page-33-0"></span>Ξ

 $A \sqcup A$   $\oplus$   $A \sqsubseteq A$   $A \sqsubseteq A$ 

(IUT de Nantes - Dpt d'informatique ) 23 / 26

## Exercice 1

Pour la factorielle, on prouve par récurrence que fac(n) calcule bien n! et que le nombre d'appels de la fonction fac engendrés par le calcul de fac $(n)$ est égal à n −1 : faites-le !

 $\leftarrow$   $\Box$ 

r de la

<span id="page-34-0"></span>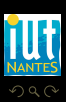

### fac(n): si n=1 alors 1 sinon (fac  $(n+1)/(n+1)$

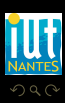

<span id="page-35-0"></span>W

 $4\;\;\Box\;\vdash\;\; 4\;\;\Box\;\vdash\;\; 4\;\;\Xi\;\vdash\;\; 4\;\;\Xi\;\vdash\;\;$ 

(IUT de Nantes - Dpt d'informatique ) 25 / 26

```
let rec fac = function|1 \Rightarrow 1|n -\rangle n*fac(n-1);;
   let rec fac n =if n = 1 then 1 else n * fac(n-1);;
   let rec fac n =match n with
       |1 \Rightarrow 1|_{-} \rightarrow n*fac (n-1);;
   let fac n =let rec temp = function
       |1,acc \rightarrow acc
       |n,acc \rightarrow temp(n-1, n*acc)
     in
     temp(n,1);;
(IUT de Nantes - Dpt d'informatique ) 26 / 26
```